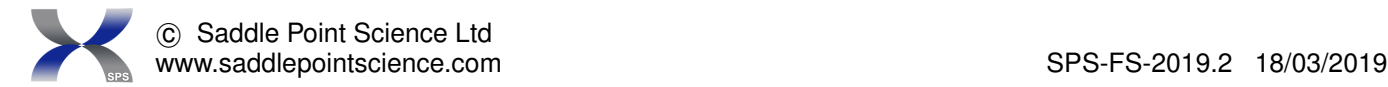

## SADDLEPOINT MOSAICS<sup>TM</sup> FACT SHEET

SaddlePoint-Mosaics is a multi-core software pipeline providing a Bayesian multi-risk survival analysis for data from heterogeneous medical and epidemiological cohorts and those under the influence of competing risks.

## 1. General description

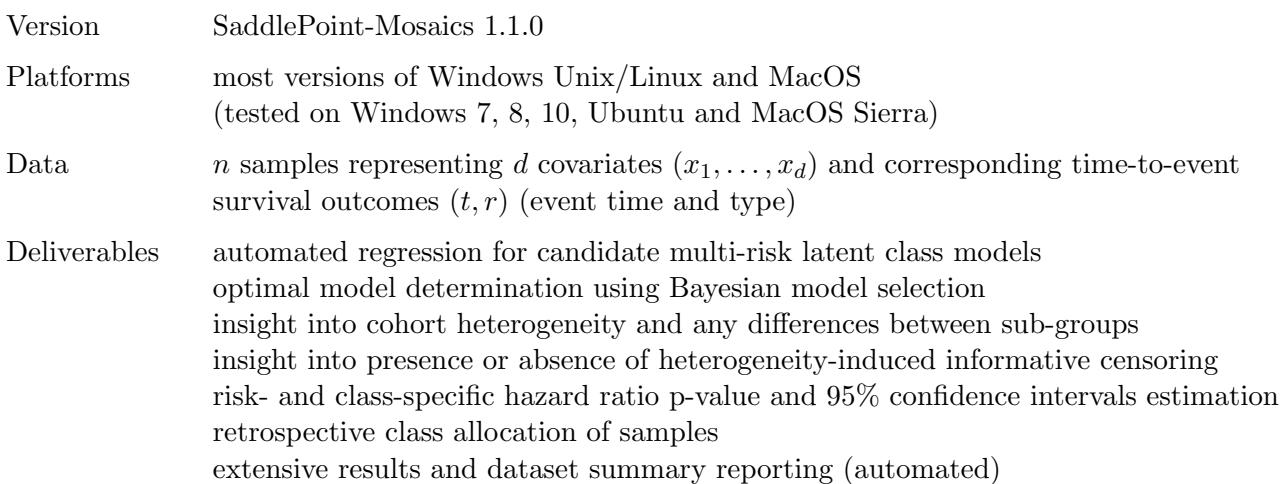

## 2. Detailed functionality

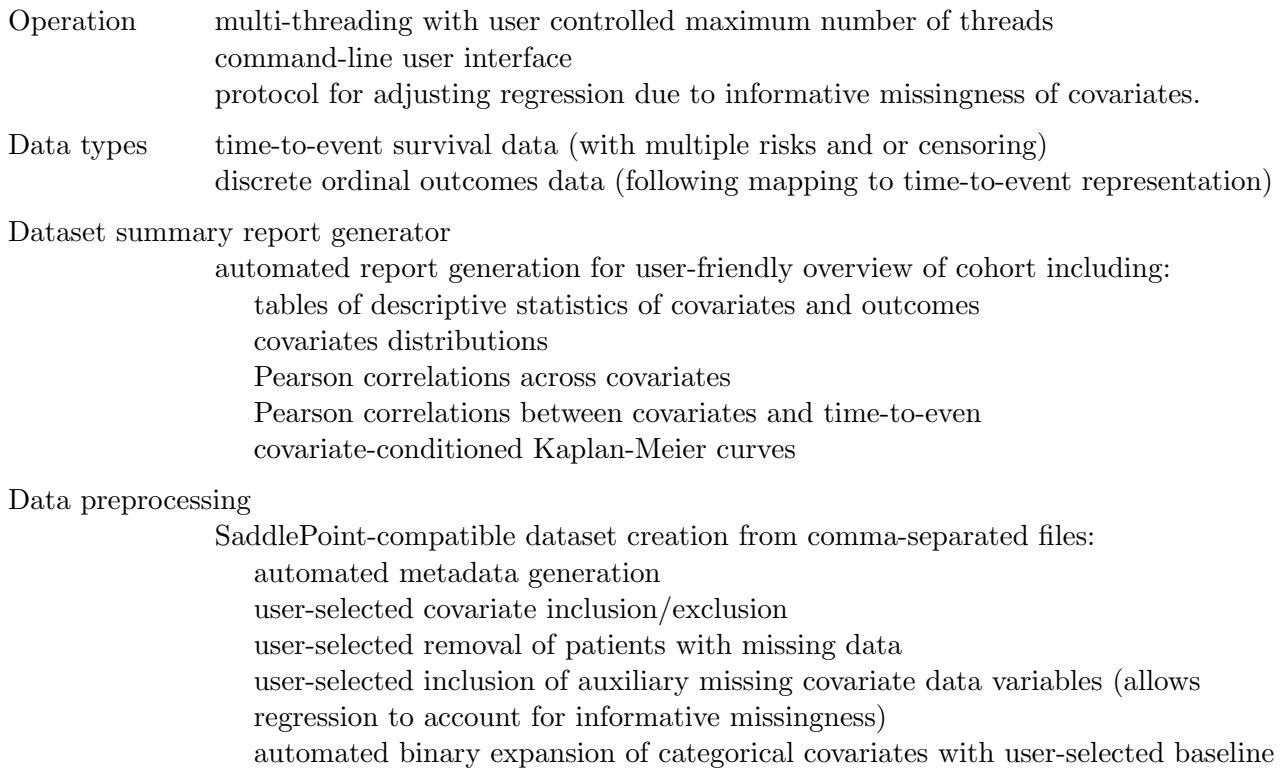

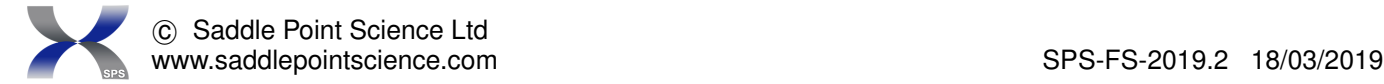

for regression (to avoid multi-collinearity issues). linear normalization of covariates (to zero average and unit variance)

## Regression pipelines

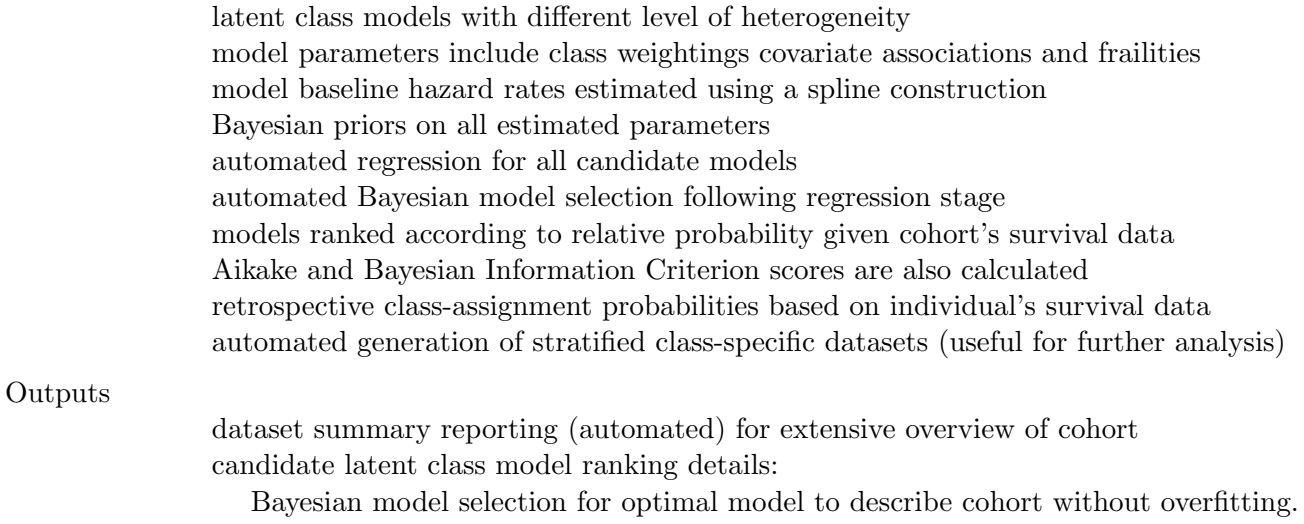

model summary reports for insight into cohort heterogeneity and informative censoring: risk- and class-specific hazard ratio p-value and 95% confidence intervals estimation risk- and class-specific baseline hazard rate plots

risk- and class-specific crude and marginal survival curves

Pearson correlations between retrospective class assignment probability and covariate. retrospectively assigned class-specific datasets (for subsequent analyses)